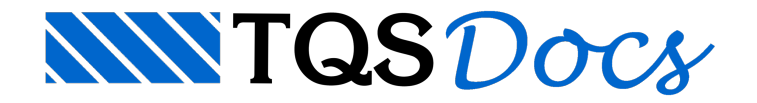

## Vigas

No TQS é possível modelar, dimensionar e detalhar vigas de seção retangular, com consideração automática da mesa colaborante. O sistema está apto também para considerar vigas curvas, inclinadas ou com variações de seção.

Nesse vídeo, conheça os recursos do TQS para vigas:

- Concepção;
- Análise;
- Dimensionamento;
- Detalhamento e desenho;
- Relatórios;
- -Editor rápido de armaduras;
- Viga parede;
- Viga de transição;
- -Furo;
- -Flecha.

Tudo configurável via inúmeros critérios de projeto.